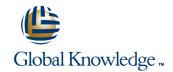

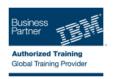

# WebSphere Application Server V8.5.5 Administration

Varighed: 5 Days Kursus Kode: WA855G

#### Beskrivelse:

This course is also available as self-paced virtual (e-learning), WebSphere Application Server V8.5.5 Administration (ZA855). Please note that this option does not require any travel.

This 5-day instructor-led course teaches you the skills that are needed to install and administer IBM WebSphere Application Server V8.5.5. This release offers users enhanced support for standards, emerging technology, and a choice of development frameworks. In this course, you learn how to install, configure, and maintain IBM WebSphere Application Server V8.5.5 base, Network Deployment (ND),

In this course, you learn how to install, configure, and maintain IBM WebSphere Application Server V8.5.5 base, Network Deployment (ND), and the Liberty profile. You learn how to deploy enterprise Java applications in a single computer or clustered configuration. In addition, you learn how to work with features of WebSphere Application Server V8.5.5, such as IBM Installation Manager, WebSphere Customization Toolbox, security enhancements, Intelligent Management, and centralized installation.

Throughout the course, hands-on exercises and demonstrations reinforce lecture content and give you practical experience with WebSphere Application Server V8.5.5. You complete tasks such as installing and assembling applications, applying problem determination techniques, configuring a clustered environment, and working with fine-grained administrative security.

## Målgruppe:

This intermediate course is designed for administrators who install, configure, and manage web-based applications on WebSphere Application Server. Web administrators, lead application developers, and application architects can also benefit from this course.

### Agenda:

| Agenda:                                                                                                    |                                                                                                    |
|----------------------------------------------------------------------------------------------------|----------------------------------------------------------------------------------------------------|
| Relate WebSphere Application Server to the WebSphere family of products                                      | •                                                                                                    |
| or products                                                                                                  | Deploy applications in clustered environments                                                                                                    |
| Describe the features and standards in WebSphere Application<br>Server V8.5.5                                | •                                                                                                    |
|                                                                                                    | View performance information about server and application components                                                                                                    |
| •                                                                                                    |                                                                                                    |
| <ul> <li>Describe the architectural concepts that are related to<br/>WebSphere Application Server</li> </ul> | Use problem determination tools and log files to troubleshoot problems                                                                                                    |
| •                                                                                                    | <ul> <li>Control of the control of the control</li></ul> |
| ■ Install and configure WebSphere Application Server V8.5.5                                                  | Configure messaging with the service integration bus                                                                                                    |
| •                                                                                                    | <ul> <li>Control of the control of the control</li></ul> |
| Install and configure IBM HTTP Server (IHS)                                                                  | Describe Intelligent Management features                                                                                                    |
| •                                                                                                    |                                                                                                    |
| Assemble and install server-side Java enterprise applications                                                | Describe WebSphere Batch features                                                                                                    |
| •                                                                                                    |                                                                                                    |
| Use WebSphere administrative tools to configure and manage<br>enterprise applications                        | Describe the Liberty profile                                                                                                    |
| •                                                                                                    | •                                                                                                    |
| Use wsadmin scripting                                                                                        | Install and configure the Liberty profile                                                                                                    |
|                                                                                                    |                                                                                                    |

**WA855G** 

Configure WebSphere Application Server security

# Forudsætninger:

### You should have:

- An understanding of basic internet concepts
- Experience in using a web browser

  Administrative skills for a web server, such as IBM HTTP Server or Apache

  Basic operational skills for the Linux operating system

WA855G

#### Indhold:

- WebSphere product family overview
- WebSphere Application Server architecture stand-alone
- WebSphere Application Server architecture federated
- IBM Installation Manager
- WebSphere Application Server installation
- Web server installation
- Exercise: Installing IBM Installation Manager
- Exercise: Installing WebSphere Application Server
- Exercise: Installing IBM HTTP Server
- WebSphere Application Server administrative console
- Exercise: Exploring the administrative console
- Introduction to the PlantsByWebSphere application
- Application assembly
- Exercise: Assembling an application
- Application installation
- Exercise: Installing an application
- Problem determination
- Exercise: Problem determination
- Introduction to wsadmin and scripting
- Exercise: Using wsadmin
- Federating a cell
- Exercise: Creating a federated cell
- Workload management
- Exercise: Clustering and workload management
- Introduction to WebSphere Messaging
- Exercise: Configuring the service integration bus
- Job manager and Centralized Installation Manager
- Demonstration: Using the job manager
- Overview of Intelligent Management
- WebSphere security
- Exercise: Configuring WebSphere security
- Exercise: Configuring application security
- Exercise: Configuring SSL for WebSphere
- Overview of the Liberty profile
- Exercise: Working with the Liberty profile
- Performance monitoring
- Exercise: Using the performance monitoring tools
- WebSphere Batch
- Course summary
- WebSphere product family overview
- WebSphere Application Server architecture stand-alone
- WebSphere Application Server architecture federated
- IBM Installation Manager
- WebSphere Application Server installation
- Web server installation
- Exercise: Installing IBM Installation Manager
- Exercise: Installing WebSphere Application

- WebSphere product family overview
- WebSphere Application Server architecture - stand-alone
- WebSphere Application Server architecture - federated
- IBM Installation Manager
- WebSphere Application Server installation
- Web server installation
- Exercise: Installing IBM Installation Manager
- Exercise: Installing WebSphere Application Server
- Exercise: Installing IBM HTTP Server
- WebSphere Application Server administrative console
- Exercise: Exploring the administrative console
- Introduction to the PlantsByWebSphere application
- Application assembly
- Exercise: Assembling an application
- Application installation
- Exercise: Installing an application
- Problem determination
- Exercise: Problem determination
- Introduction to wsadmin and scripting
- Exercise: Using wsadmin
- Federating a cell
- Exercise: Creating a federated cell
- Workload management
- Exercise: Clustering and workload management
- Introduction to WebSphere Messaging
- Exercise: Configuring the service integration bus
- Job manager and Centralized Installation
   Manager
- Demonstration: Using the job manager
- Overview of Intelligent Management
- WebSphere security
- Exercise: Configuring WebSphere security
- Exercise: Configuring application security
- Exercise: Configuring SSL for WebSphere
- Overview of the Liberty profile
- Exercise: Working with the Liberty profile
- Performance monitoring
- Exercise: Using the performance monitoring tools
- WebSphere Batch
- Course summary
- WebSphere product family overview
- WebSphere Application Server architecture - stand-alone
- WebSphere Application Server architecture - federated
- IBM Installation Manager

- WebSphere product family overview
- WebSphere Application Server architecture - stand-alone
- WebSphere Application Server architecture - federated
- IBM Installation Manager
- WebSphere Application Server installation
- Web server installation
- Exercise: Installing IBM Installation Manager
- Exercise: Installing WebSphere Application
   Server
- Exercise: Installing IBM HTTP Server
- WebSphere Application Server administrative console
- Exercise: Exploring the administrative console
- Introduction to the PlantsByWebSphere application
- Application assembly
- Exercise: Assembling an application
- Application installation
- Exercise: Installing an application
- Problem determination
- Exercise: Problem determination
- Introduction to wsadmin and scripting
- Exercise: Using wsadmin
- Federating a cell
- Exercise: Creating a federated cell
- Workload management
- Exercise: Clustering and workload management
- Introduction to WebSphere Messaging
- Exercise: Configuring the service integration bus
- Job manager and Centralized Installation
- Demonstration: Using the job manager
- Overview of Intelligent Management
- WebSphere security
- Exercise: Configuring WebSphere security
- Exercise: Configuring application security
- Exercise: Configuring SSL for WebSphere
- Overview of the Liberty profile
- Exercise: Working with the Liberty profile
- Performance monitoring
- Exercise: Using the performance monitoring tools
- WebSphere Batch
- Course summary
- WebSphere product family overview
- WebSphere Application Server architecture - stand-alone
- WebSphere Application Server architecture - federated
- IBM Installation Manager
- WebSphere Application Server installation
- Web server installation
- Exercise: Installing IBM Installation

- Server
- Exercise: Installing IBM HTTP Server
- WebSphere Application Server administrative console
- Exercise: Exploring the administrative console
- Introduction to the PlantsByWebSphere application
- Application assembly
- Exercise: Assembling an application
- Application installation
- Exercise: Installing an application
- Problem determination
- Exercise: Problem determination
- Introduction to wsadmin and scripting
- Exercise: Using wsadmin
- Federating a cell
- Exercise: Creating a federated cell
- Workload management
- Exercise: Clustering and workload management
- Introduction to WebSphere Messaging
- Exercise: Configuring the service integration bus
- Job manager and Centralized Installation Manager
- Demonstration: Using the job manager
- Overview of Intelligent Management
- WebSphere security
- Exercise: Configuring WebSphere security
- Exercise: Configuring application security
- Exercise: Configuring SSL for WebSphere
- Overview of the Liberty profile
- Exercise: Working with the Liberty profile
- Performance monitoring
- Exercise: Using the performance monitoring tools
- WebSphere Batch
- Course summary
- WebSphere product family overview
- WebSphere Application Server architecture stand-alone
- WebSphere Application Server architecture federated
- IBM Installation Manager
- WebSphere Application Server installation
- Web server installation
- Exercise: Installing IBM Installation Manager
- Exercise: Installing WebSphere Application Server
- Exercise: Installing IBM HTTP Server
- WebSphere Application Server administrative console
- Exercise: Exploring the administrative console
- Introduction to the PlantsByWebSphere application
- Application assembly
- Exercise: Assembling an application
- Application installation
- Exercise: Installing an application
- Problem determination
- Exercise: Problem determination

- WebSphere Application Server installation
- Web server installation
- Exercise: Installing IBM Installation Manager
- Exercise: Installing WebSphere Application Server
- Exercise: Installing IBM HTTP Server
- WebSphere Application Server administrative console
- Exercise: Exploring the administrative console
- Introduction to the PlantsByWebSphere application
- Application assembly
- Exercise: Assembling an application
- Application installation
- Exercise: Installing an application
- Problem determination
- Exercise: Problem determination
- Introduction to wsadmin and scripting
- Exercise: Using wsadmin
- Federating a cell
- Exercise: Creating a federated cell
- Workload management
- Exercise: Clustering and workload management
- Introduction to WebSphere Messaging
- Exercise: Configuring the service integration bus
- Job manager and Centralized Installation
   Manager
- Demonstration: Using the job manager
- Overview of Intelligent Management
- WebSphere security
- Exercise: Configuring WebSphere security
- Exercise: Configuring application security
- Exercise: Configuring SSL for WebSphere
- Overview of the Liberty profile
- Exercise: Working with the Liberty profile
- Performance monitoring
- Exercise: Using the performance monitoring tools
- WebSphere Batch
- Course summary
- WebSphere product family overview
- WebSphere Application Server architecture - stand-alone
- WebSphere Application Server architecture - federated
- IBM Installation Manager
- WebSphere Application Server installation
- Web server installation
- Exercise: Installing IBM Installation Manager
- Exercise: Installing WebSphere Application Server
- Exercise: Installing IBM HTTP Server
- WebSphere Application Server administrative console

- Manager
- Exercise: Installing WebSphere Application
   Server
- Exercise: Installing IBM HTTP Server
- WebSphere Application Server administrative console
- Exercise: Exploring the administrative console
- Introduction to the PlantsByWebSphere application
- Application assembly
- Exercise: Assembling an application
- Application installation
- Exercise: Installing an application
- Problem determination
- Exercise: Problem determination
- Introduction to wsadmin and scripting
- Exercise: Using wsadmin
- Federating a cell
- Exercise: Creating a federated cell
- Workload management
- Exercise: Clustering and workload management
- Introduction to WebSphere Messaging
- Exercise: Configuring the service integration bus
- Job manager and Centralized Installation

  Manager
- Demonstration: Using the job manager
- Overview of Intelligent Management
- WebSphere security
- Exercise: Configuring WebSphere security
- Exercise: Configuring application security
- Exercise: Configuring SSL for WebSphere
- Overview of the Liberty profile
- Exercise: Working with the Liberty profile
- Performance monitoring
- Exercise: Using the performance monitoring tools
- WebSphere BatchCourse summary
- WebSphere product family overviewWebSphere Application Server
- architecture stand-aloneWebSphere Application Server architecture federated
- IBM Installation Manager
- WebSphere Application Server installation
- Web server installation
- Exercise: Installing IBM Installation Manager
- Exercise: Installing WebSphere Application
   Server
- Exercise: Installing IBM HTTP Server
- WebSphere Application Server administrative console
- Exercise: Exploring the administrative console
- Introduction to the PlantsByWebSphere application
- Application assembly
- Exercise: Assembling an application
- Application installation

- Introduction to wsadmin and scripting
- Exercise: Using wsadmin
- Federating a cell
- Exercise: Creating a federated cell
- Workload management
- Exercise: Clustering and workload management
- Introduction to WebSphere Messaging
- Exercise: Configuring the service integration bus
- Job manager and Centralized Installation Manager
- Demonstration: Using the job manager
- Overview of Intelligent Management
- WebSphere security
- Exercise: Configuring WebSphere security
- Exercise: Configuring application security
- Exercise: Configuring SSL for WebSphere
- Overview of the Liberty profile
- Exercise: Working with the Liberty profile
- Performance monitoring
- Exercise: Using the performance monitoring tools
- WebSphere Batch
- Course summary
- WebSphere product family overview
- WebSphere Application Server architecture stand-alone
- WebSphere Application Server architecture federated
- IBM Installation Manager
- WebSphere Application Server installation
- Web server installation
- Exercise: Installing IBM Installation Manager
- Exercise: Installing WebSphere Application Server
- Exercise: Installing IBM HTTP Server
- WebSphere Application Server administrative console
- Exercise: Exploring the administrative console
- Introduction to the PlantsByWebSphere application
- Application assembly
- Exercise: Assembling an application
- Application installation
- Exercise: Installing an application
- Problem determination
- Exercise: Problem determination
- Introduction to wsadmin and scripting
- Exercise: Using wsadmin
- Federating a cell
- Exercise: Creating a federated cell
- Workload management
- Exercise: Clustering and workload management
- Introduction to WebSphere Messaging
- Exercise: Configuring the service integration bus
- Job manager and Centralized Installation
   Manager
- Demonstration: Using the job manager
- Overview of Intelligent Management

- Exercise: Exploring the administrative console
- Introduction to the PlantsByWebSphere application
- Application assembly
- Exercise: Assembling an application
- Application installation
- Exercise: Installing an application
- Problem determination
- Exercise: Problem determination
- Introduction to wsadmin and scripting
- Exercise: Using wsadmin
- Federating a cell
- Exercise: Creating a federated cell
- Workload management
- Exercise: Clustering and workload management
- Introduction to WebSphere Messaging
- Exercise: Configuring the service integration bus
- Job manager and Centralized Installation
   Manager
- Demonstration: Using the job manager
- Overview of Intelligent Management
- WebSphere security
- Exercise: Configuring WebSphere security
- Exercise: Configuring application security
- Exercise: Configuring SSL for WebSphere
- Overview of the Liberty profile
- Exercise: Working with the Liberty profile
- Performance monitoring
- Exercise: Using the performance monitoring tools
- WebSphere Batch
- Course summary
- WebSphere product family overview
- WebSphere Application Server architecture - stand-alone
- WebSphere Application Server architecture - federated
- IBM Installation Manager
- WebSphere Application Server installation
- Web server installation
- Exercise: Installing IBM Installation Manager
- Exercise: Installing WebSphere Application Server
- Exercise: Installing IBM HTTP Server
- WebSphere Application Server administrative console
- Exercise: Exploring the administrative console
- Introduction to the PlantsByWebSphere application
- Application assembly
- Exercise: Assembling an application
- Application installation
- Exercise: Installing an application
- Problem determination
- Exercise: Problem determination

- Exercise: Installing an application
- Problem determination
- Exercise: Problem determination
- Introduction to wsadmin and scripting
- Exercise: Using wsadmin
- Federating a cell
- Exercise: Creating a federated cell
- Workload management
- Exercise: Clustering and workload management
- Introduction to WebSphere Messaging
- Exercise: Configuring the service integration bus
- Job manager and Centralized Installation
   Manager
- Demonstration: Using the job manager
- Overview of Intelligent Management
- WebSphere security
- Exercise: Configuring WebSphere security
- Exercise: Configuring application security
- Exercise: Configuring SSL for WebSphere
- Overview of the Liberty profile
- Exercise: Working with the Liberty profile
- Performance monitoring
- Exercise: Using the performance monitoring tools
- WebSphere Batch
- Course summary
- WebSphere product family overview
- WebSphere Application Server architecture - stand-alone
- WebSphere Application Server architecture - federated
- IBM Installation Manager
- WebSphere Application Server installation
- Web server installation
- Exercise: Installing IBM Installation
   Manager
- Exercise: Installing WebSphere Application
- Exercise: Installing IBM HTTP Server
- WebSphere Application Server
- administrative console

  Exercise: Exploring the administrative
- console
  Introduction to the PlantsByWebSphere
- applicationApplication assembly
- Exercise: Assembling an application
- Application installation

Problem determination

- Exercise: Installing an application
- Exercise: Problem determination
- Introduction to wsadmin and scripting
- Exercise: Using wsadminFederating a cell
- Exercise: Creating a federated cell
- Workload management
- Exercise: Clustering and workload management
- Introduction to WebSphere Messaging
- Exercise: Configuring the service integration bus

- WebSphere security
- Exercise: Configuring WebSphere security
- Exercise: Configuring application security
- Exercise: Configuring SSL for WebSphere
- Overview of the Liberty profile
- Exercise: Working with the Liberty profile
- Performance monitoring
- Exercise: Using the performance monitoring tools
- WebSphere Batch
- Course summary
- WebSphere product family overview
- WebSphere Application Server architecture stand-alone
- WebSphere Application Server architecture federated
- IBM Installation Manager
- WebSphere Application Server installation
- Web server installation
- Exercise: Installing IBM Installation Manager
- Exercise: Installing WebSphere Application Server
- Exercise: Installing IBM HTTP Server
- WebSphere Application Server administrative console
- Exercise: Exploring the administrative console
- Introduction to the PlantsByWebSphere application
- Application assembly
- Exercise: Assembling an application
- Application installation
- Exercise: Installing an application
- Problem determination
- Exercise: Problem determination
- Introduction to wsadmin and scripting
- Exercise: Using wsadmin
- Federating a cell
- Exercise: Creating a federated cell
- Workload management
- Exercise: Clustering and workload management
- Introduction to WebSphere Messaging
- Exercise: Configuring the service integration hus
- Job manager and Centralized Installation Manager
- Demonstration: Using the job manager
- Overview of Intelligent Management
- WebSphere security
- Exercise: Configuring WebSphere security
- Exercise: Configuring application security
- Exercise: Configuring SSL for WebSphere
- Overview of the Liberty profile
- Exercise: Working with the Liberty profile
- Performance monitoring
- Exercise: Using the performance monitoring tools
- WebSphere Batch
- Course summary

- Introduction to wsadmin and scripting
- Exercise: Using wsadmin
- Federating a cell
- Exercise: Creating a federated cell
- Workload management
- Exercise: Clustering and workload management
- Introduction to WebSphere Messaging
- Exercise: Configuring the service integration bus
- Job manager and Centralized Installation
   Manager
- Demonstration: Using the job manager
- Overview of Intelligent Management
- WebSphere security
- Exercise: Configuring WebSphere security
- Exercise: Configuring application security
- Exercise: Configuring SSL for WebSphere
- Overview of the Liberty profile
- Exercise: Working with the Liberty profile
- Performance monitoring
- Exercise: Using the performance monitoring tools
- WebSphere Batch
- Course summary
- WebSphere product family overview
- WebSphere Application Server architecture - stand-alone
- WebSphere Application Server architecture - federated
- IBM Installation Manager
- WebSphere Application Server installation
- Web server installation
- Exercise: Installing IBM Installation Manager
- Exercise: Installing WebSphere Application Server
- Exercise: Installing IBM HTTP Server
- WebSphere Application Server administrative console
- Exercise: Exploring the administrative console
- Introduction to the PlantsByWebSphere application
- Application assembly
- Exercise: Assembling an application
- Application installation
- Exercise: Installing an application
- Problem determination
- Exercise: Problem determination
- Introduction to wsadmin and scripting
- Exercise: Using wsadmin
- Federating a cell
- Exercise: Creating a federated cell
- Workload management
- Exercise: Clustering and workload management
- Introduction to WebSphere Messaging
- Exercise: Configuring the service integration bus

- Job manager and Centralized Installation
   Manager
- Demonstration: Using the job manager
- Overview of Intelligent Management
- WebSphere security
- Exercise: Configuring WebSphere security
- Exercise: Configuring application security
- Exercise: Configuring SSL for WebSphere
- Overview of the Liberty profile
- Exercise: Working with the Liberty profile
- Performance monitoring
- Exercise: Using the performance monitoring tools
- WebSphere Batch
- Course summary
- WebSphere product family overview
- WebSphere Application Server architecture - stand-alone
- WebSphere Application Server architecture federated
- IBM Installation Manager
- WebSphere Application Server installation
- Web server installation
- Exercise: Installing IBM Installation
   Manager
- Exercise: Installing WebSphere Application
  Server
- Exercise: Installing IBM HTTP Server
- WebSphere Application Server administrative console
- Exercise: Exploring the administrative console
- Introduction to the PlantsByWebSphere application
- Application assembly
- Exercise: Assembling an application
- Application installation
- Exercise: Installing an application
- Problem determination
- Exercise: Problem determination
- Introduction to wsadmin and scripting
- Exercise: Using wsadmin
- Federating a cell
- Exercise: Creating a federated cell
- Workload management
- Exercise: Clustering and workload management
- Introduction to WebSphere Messaging
- Exercise: Configuring the service
- integration bus

  Job manager and Centralized Installation
- Demonstration: Using the job manager
- Overview of Intelligent Management
- WebSphere security
- Exercise: Configuring WebSphere security
- Exercise: Configuring application security
- Exercise: Configuring SSL for WebSphere
- Overview of the Liberty profile
- Exercise: Working with the Liberty profile
- Performance monitoring
- Exercise: Using the performance monitoring tools

- WebSphere product family overview
- WebSphere Application Server architecture stand-alone
- WebSphere Application Server architecture federated
- IBM Installation Manager
- WebSphere Application Server installation
- Web server installation
- Exercise: Installing IBM Installation Manager
- Exercise: Installing WebSphere Application Server
- Exercise: Installing IBM HTTP Server
- WebSphere Application Server administrative console
- Exercise: Exploring the administrative console
- Introduction to the PlantsByWebSphere application
- Application assembly
- Exercise: Assembling an application
- Application installation
- Exercise: Installing an application
- Problem determination
- Exercise: Problem determination
- Introduction to wsadmin and scripting
- Exercise: Using wsadmin
- Federating a cell
- Exercise: Creating a federated cell
- Workload management
- Exercise: Clustering and workload management
- Introduction to WebSphere Messaging
- Exercise: Configuring the service integration bus
- Job manager and Centralized Installation Manager
- Demonstration: Using the job manager
- Overview of Intelligent Management
- WebSphere security
- Exercise: Configuring WebSphere security
- Exercise: Configuring application security
- Exercise: Configuring SSL for WebSphere
- Overview of the Liberty profile
- Exercise: Working with the Liberty profile
- Performance monitoring
- Exercise: Using the performance monitoring tools
- WebSphere Batch
- Course summary
- WebSphere product family overview
- WebSphere Application Server architecture stand-alone
- WebSphere Application Server architecture federated
- IBM Installation Manager
- WebSphere Application Server installation
- Web server installation
- Exercise: Installing IBM Installation Manager
- Exercise: Installing WebSphere Application Server
- Exercise: Installing IBM HTTP Server
- WebSphere Application Server administrative console

- Job manager and Centralized Installation
   Manager
- Demonstration: Using the job manager
- Overview of Intelligent Management
- WebSphere security
- Exercise: Configuring WebSphere security
- Exercise: Configuring application security
- Exercise: Configuring SSL for WebSphere
- Overview of the Liberty profile
- Exercise: Working with the Liberty profile
- Performance monitoring
- Exercise: Using the performance monitoring tools
- WebSphere Batch
- Course summary
- WebSphere product family overview
- WebSphere Application Server architecture - stand-alone
- WebSphere Application Server architecture - federated
- IBM Installation Manager
- WebSphere Application Server installation
- Web server installation
- Exercise: Installing IBM Installation Manager
- Exercise: Installing WebSphere Application Server
- Exercise: Installing IBM HTTP Server
- WebSphere Application Server administrative console
- Exercise: Exploring the administrative console
- Introduction to the PlantsByWebSphere application
- Application assembly
- Exercise: Assembling an application
- Application installation
- Exercise: Installing an application
- Problem determination
- Exercise: Problem determination
- Introduction to wsadmin and scripting
- Exercise: Using wsadmin
- Federating a cell
- Exercise: Creating a federated cell
- Workload management
- Exercise: Clustering and workload management
- Introduction to WebSphere Messaging
- Exercise: Configuring the service integration bus
- Job manager and Centralized Installation Manager
- Demonstration: Using the job manager
- Overview of Intelligent Management
- WebSphere security
- Exercise: Configuring WebSphere security
- Exercise: Configuring application security
- Exercise: Configuring SSL for WebSphere

- WebSphere Batch
- Course summary
- WebSphere product family overview
- WebSphere Application Server architecture - stand-alone
- WebSphere Application Server architecture - federated
- IBM Installation Manager
- WebSphere Application Server installation
- Web server installation
- Exercise: Installing IBM Installation Manager
- Exercise: Installing WebSphere Application
- Exercise: Installing IBM HTTP Server
- WebSphere Application Server administrative console
- Exercise: Exploring the administrative console
- Introduction to the PlantsByWebSphere application
- Application assembly
- Exercise: Assembling an application
- Application installation
- Exercise: Installing an application
- Problem determination
- Exercise: Problem determination
- Introduction to wsadmin and scripting
- Exercise: Using wsadmin
- Federating a cell
- Exercise: Creating a federated cell
- Workload management
- Exercise: Clustering and workload management
- Introduction to WebSphere Messaging
- Exercise: Configuring the service integration bus
- Job manager and Centralized Installation
- Demonstration: Using the job manager
- Overview of Intelligent Management
- WebSphere security
- Exercise: Configuring WebSphere security
- Exercise: Configuring application security
- Exercise: Configuring SSL for WebSphere
- Overview of the Liberty profile
- Exercise: Working with the Liberty profile
- Performance monitoring
- Exercise: Using the performance monitoring tools
- WebSphere Batch
- Course summary
- WebSphere product family overview
- WebSphere Application Server architecture stand-alone
- WebSphere Application Server architecture federated
- IBM Installation Manager
- WebSphere Application Server installation

tlf.nr.: 44 88 18 00

Web server installation

- Exercise: Exploring the administrative console
- Introduction to the PlantsByWebSphere application
- Application assembly
- Exercise: Assembling an application
- Application installation
- Exercise: Installing an application
- Problem determination
- Exercise: Problem determination
- Introduction to wsadmin and scripting
- Exercise: Using wsadmin
- Federating a cell
- Exercise: Creating a federated cell
- Workload management
- Exercise: Clustering and workload management
- Introduction to WebSphere Messaging
- Exercise: Configuring the service integration bus
- Job manager and Centralized Installation Manager
- Demonstration: Using the job manager
- Overview of Intelligent Management
- WebSphere security
- Exercise: Configuring WebSphere security
- Exercise: Configuring application security
- Exercise: Configuring SSL for WebSphere
- Overview of the Liberty profile
- Exercise: Working with the Liberty profile
- Performance monitoring
- Exercise: Using the performance monitoring tools
- WebSphere Batch
- Course summary
- WebSphere product family overview
- WebSphere Application Server architecture stand-alone
- WebSphere Application Server architecture federated
- IBM Installation Manager
- WebSphere Application Server installation
- Web server installation
- Exercise: Installing IBM Installation Manager
- Exercise: Installing WebSphere Application Server
- Exercise: Installing IBM HTTP Server
- WebSphere Application Server administrative console
- Exercise: Exploring the administrative console
- Introduction to the PlantsByWebSphere application
- Application assembly
- Exercise: Assembling an application
- Application installation
- Exercise: Installing an application
- Problem determination
- Exercise: Problem determination
- Introduction to wsadmin and scripting
- Exercise: Using wsadmin
- Federating a cell
- Exercise: Creating a federated cell

- Overview of the Liberty profile
- Exercise: Working with the Liberty profile
- Performance monitoring
- Exercise: Using the performance monitoring tools
- WebSphere Batch
- Course summary
- WebSphere product family overview
- WebSphere Application Server architecture - stand-alone
- WebSphere Application Server architecture - federated
- IBM Installation Manager
- WebSphere Application Server installation
- Web server installation
- Exercise: Installing IBM Installation Manager
- Exercise: Installing WebSphere Application Server
- Exercise: Installing IBM HTTP Server
- WebSphere Application Server administrative console
- Exercise: Exploring the administrative console
- Introduction to the PlantsByWebSphere application
- Application assembly
- Exercise: Assembling an application
- Application installation
- Exercise: Installing an application
- Problem determination
- Exercise: Problem determination
- Introduction to wsadmin and scripting
- Exercise: Using wsadmin
- Federating a cell
- Exercise: Creating a federated cell
- Workload management
- Exercise: Clustering and workload management
- Introduction to WebSphere Messaging
- Exercise: Configuring the service integration bus
- Job manager and Centralized Installation
   Manager
- Demonstration: Using the job manager
- Overview of Intelligent Management
- WebSphere security
- Exercise: Configuring WebSphere security
- Exercise: Configuring application security
- Exercise: Configuring SSL for WebSphere
- Overview of the Liberty profile
- Exercise: Working with the Liberty profile
- Performance monitoring
- Exercise: Using the performance monitoring tools
- WebSphere Batch
- Course summary

- Exercise: Installing IBM Installation Manager
- Exercise: Installing WebSphere Application
- Exercise: Installing IBM HTTP Server
- WebSphere Application Server administrative console
- Exercise: Exploring the administrative console
- Introduction to the PlantsByWebSphere application
- Application assembly
- Exercise: Assembling an application
- Application installation
- Exercise: Installing an application
- Problem determination
- Exercise: Problem determination
- Introduction to wsadmin and scripting
- Exercise: Using wsadmin
- Federating a cell
- Exercise: Creating a federated cell
- Workload management
- Exercise: Clustering and workload management
- Introduction to WebSphere Messaging
- Exercise: Configuring the service integration bus
- Job manager and Centralized Installation

  Manager
- Demonstration: Using the job manager
- Overview of Intelligent Management
- WebSphere security
- Exercise: Configuring WebSphere security
- Exercise: Configuring application security
- Exercise: Configuring SSL for WebSphere
- Overview of the Liberty profile
- Exercise: Working with the Liberty profile
- Performance monitoring
- Exercise: Using the performance monitoring tools
- WebSphere Batch
- Course summary
- WebSphere product family overview
- WebSphere Application Server architecture - stand-alone
- WebSphere Application Server architecture - federated
- IBM Installation Manager
- WebSphere Application Server installation
- Web server installation
- Exercise: Installing IBM Installation
   Manager
- Exercise: Installing WebSphere Application
- Exercise: Installing IBM HTTP Server
- WebSphere Application Server administrative console
- Exercise: Exploring the administrative console
- Introduction to the PlantsByWebSphere application
- Application assembly
- Exercise: Assembling an application

- Workload management
- Exercise: Clustering and workload management
- Introduction to WebSphere Messaging
- Exercise: Configuring the service integration bus
- Job manager and Centralized Installation Manager
- Demonstration: Using the job manager
- Overview of Intelligent Management
- WebSphere security
- Exercise: Configuring WebSphere security
- Exercise: Configuring application security
- Exercise: Configuring SSL for WebSphere
- Overview of the Liberty profile
- Exercise: Working with the Liberty profile
- Performance monitoring
- Exercise: Using the performance monitoring tools
- WebSphere Batch
- Course summary
- WebSphere product family overview
- WebSphere Application Server architecture stand-alone
- WebSphere Application Server architecture federated
- IBM Installation Manager
- WebSphere Application Server installation
- Web server installation
- Exercise: Installing IBM Installation Manager
- Exercise: Installing WebSphere Application Server
- Exercise: Installing IBM HTTP Server
- WebSphere Application Server administrative console
- Exercise: Exploring the administrative
- Introduction to the PlantsByWebSphere application
- Application assembly
- Exercise: Assembling an application
- Application installation
- Exercise: Installing an application
- Problem determination
- Exercise: Problem determination
- Introduction to wsadmin and scripting
- Exercise: Using wsadmin
- Federating a cell
- Exercise: Creating a federated cell
- Workload management
- Exercise: Clustering and workload management
- Introduction to WebSphere Messaging
- Exercise: Configuring the service integration bus
- Job manager and Centralized Installation Manager
- Demonstration: Using the job manager
- Overview of Intelligent Management
- WebSphere security
- Exercise: Configuring WebSphere security
- Exercise: Configuring application security
- Exercise: Configuring SSL for WebSphere

- WebSphere product family overview
- WebSphere Application Server architecture - stand-alone
- WebSphere Application Server architecture - federated
- IBM Installation Manager
- WebSphere Application Server installation
- Web server installation
- Exercise: Installing IBM Installation Manager
- Exercise: Installing WebSphere Application Server
- Exercise: Installing IBM HTTP Server
- WebSphere Application Server administrative console
- Exercise: Exploring the administrative console
- Introduction to the PlantsByWebSphere application
- Application assembly
- Exercise: Assembling an application
- Application installation
- Exercise: Installing an application
- Problem determination
- Exercise: Problem determination
- Introduction to wsadmin and scripting
- Exercise: Using wsadmin
- Federating a cell
- Exercise: Creating a federated cell
- Workload management
- Exercise: Clustering and workload management
- Introduction to WebSphere Messaging
- Exercise: Configuring the service integration bus
- Job manager and Centralized Installation Manager
- Demonstration: Using the job manager
- Overview of Intelligent Management
- WebSphere security
- Exercise: Configuring WebSphere security
- Exercise: Configuring application security
- Exercise: Configuring SSL for WebSphere
- Overview of the Liberty profile
- Exercise: Working with the Liberty profile
- Performance monitoring
- Exercise: Using the performance monitoring tools
- WebSphere Batch
- Course summary
- WebSphere product family overview
- WebSphere Application Server architecture - stand-alone
- WebSphere Application Server architecture - federated
- IBM Installation Manager
- WebSphere Application Server installation
- Web server installation
- Exercise: Installing IBM Installation

- Application installation
- Exercise: Installing an application
- Problem determination
- Exercise: Problem determination
- Introduction to wsadmin and scripting
- Exercise: Using wsadmin
- Federating a cell
- Exercise: Creating a federated cell
- Workload management
- Exercise: Clustering and workload management
- Introduction to WebSphere Messaging
- Exercise: Configuring the service integration bus
- Job manager and Centralized Installation
   Manager
- Demonstration: Using the job manager
- Overview of Intelligent Management
- WebSphere security
- Exercise: Configuring WebSphere security
- Exercise: Configuring application security
- Exercise: Configuring SSL for WebSphere
- Overview of the Liberty profile
- Exercise: Working with the Liberty profile
- Performance monitoring
- Exercise: Using the performance monitoring tools
- WebSphere Batch
- Course summary
- WebSphere product family overview
- WebSphere Application Server architecture - stand-alone
- WebSphere Application Server architecture federated
- IBM Installation ManagerWebSphere Application Server installation
- Web Server installation
- Exercise: Installing IBM Installation
- Exercise: Installing WebSphere Application
- Exercise: Installing IBM HTTP Server
- WebSphere Application Server
   administrative console
- Exercise: Exploring the administrative console
- Introduction to the PlantsByWebSphere application
- Application assembly
- Exercise: Assembling an application
- Application installation

Problem determination

- Exercise: Installing an application
- Exercise: Problem determination
- Introduction to wsadmin and scriptingExercise: Using wsadmin
- Federating a cell
- Exercise: Creating a federated cell
- Workload management
- Exercise: Clustering and workload management
- Introduction to WebSphere Messaging
- Exercise: Configuring the service

- Overview of the Liberty profile
- Exercise: Working with the Liberty profile
- Performance monitoring
- Exercise: Using the performance monitoring tools
- WebSphere Batch
- Course summary
- WebSphere product family overview
- WebSphere Application Server architecture stand-alone
- WebSphere Application Server architecture federated
- IBM Installation Manager
- WebSphere Application Server installation
- Web server installation
- Exercise: Installing IBM Installation Manager
- Exercise: Installing WebSphere Application Server
- Exercise: Installing IBM HTTP Server
- WebSphere Application Server administrative console
- Exercise: Exploring the administrative console
- Introduction to the PlantsByWebSphere application
- Application assembly
- Exercise: Assembling an application
- Application installation
- Exercise: Installing an application
- Problem determination
- Exercise: Problem determination
- Introduction to wsadmin and scripting
- Exercise: Using wsadmin
- Federating a cell
- Exercise: Creating a federated cell
- Workload management
- Exercise: Clustering and workload management
- Introduction to WebSphere Messaging
- Exercise: Configuring the service integration
- Job manager and Centralized Installation Manager
- Demonstration: Using the job manager
- Overview of Intelligent Management
- WebSphere security
- Exercise: Configuring WebSphere security
- Exercise: Configuring application security
- Exercise: Configuring SSL for WebSphere
- Overview of the Liberty profile
- Exercise: Working with the Liberty profile
- Performance monitoring
- Exercise: Using the performance monitoring tools
- WebSphere Batch
- Course summary
- WebSphere product family overview
- WebSphere Application Server architecture stand-alone
- WebSphere Application Server architecture -

- Manager
- Exercise: Installing WebSphere **Application Server**
- Exercise: Installing IBM HTTP Server
- WebSphere Application Server administrative console
- Exercise: Exploring the administrative console
- Introduction to the PlantsByWebSphere application
- Application assembly
- Exercise: Assembling an application
- Application installation
- Exercise: Installing an application
- Problem determination
- Exercise: Problem determination
- Introduction to wsadmin and scripting
- Exercise: Using wsadmin
- Federating a cell
- Exercise: Creating a federated cell
- Workload management
- Exercise: Clustering and workload management
- Introduction to WebSphere Messaging
- Exercise: Configuring the service integration bus
- Job manager and Centralized Installation Manager
- Demonstration: Using the job manager
- Overview of Intelligent Management
- WebSphere security
- Exercise: Configuring WebSphere security
- Exercise: Configuring application security
- Exercise: Configuring SSL for WebSphere
- Overview of the Liberty profile
- Exercise: Working with the Liberty profile
- Performance monitoring
- Exercise: Using the performance monitoring tools
- WebSphere Batch
- Course summary
- WebSphere product family overview
- WebSphere Application Server architecture - stand-alone
- WebSphere Application Server architecture - federated
- IBM Installation Manager
- WebSphere Application Server installation
- Web server installation
- Exercise: Installing IBM Installation
- Exercise: Installing WebSphere **Application Server**
- Exercise: Installing IBM HTTP Server
- WebSphere Application Server administrative console
- Exercise: Exploring the administrative console
- application

- integration bus
- Job manager and Centralized Installation Manager
- Demonstration: Using the job manager
- Overview of Intelligent Management
- WebSphere security
- Exercise: Configuring WebSphere security
- Exercise: Configuring application security
- Exercise: Configuring SSL for WebSphere
- Overview of the Liberty profile
- Exercise: Working with the Liberty profile
- Performance monitoring
- Exercise: Using the performance monitoring tools
- WebSphere Batch
- Course summary
- WebSphere product family overview
- WebSphere Application Server architecture - stand-alone
- WebSphere Application Server architecture - federated
- IBM Installation Manager
- WebSphere Application Server installation
- Web server installation
- Exercise: Installing IBM Installation Manager
- Exercise: Installing WebSphere Application Server
- Exercise: Installing IBM HTTP Server
- WebSphere Application Server administrative console
- Exercise: Exploring the administrative console
- Introduction to the PlantsByWebSphere application
- Application assembly
- Exercise: Assembling an application
- Application installation
- Exercise: Installing an application
- Problem determination
- Exercise: Problem determination
- Introduction to wsadmin and scripting
- Exercise: Using wsadmin
- Federating a cell
- Exercise: Creating a federated cell
- Workload management
- Exercise: Clustering and workload management
- Introduction to WebSphere Messaging
- Exercise: Configuring the service integration bus
- Job manager and Centralized Installation
- Demonstration: Using the job manager
- Overview of Intelligent Management
- Exercise: Configuring WebSphere security
- Exercise: Configuring application security
- Exercise: Configuring SSL for WebSphere
- Overview of the Liberty profile Exercise: Working with the Liberty profile
- Performance monitoring

WebSphere security

Exercise: Using the performance

- - Introduction to the PlantsByWebSphere

- federated
- IBM Installation Manager
- WebSphere Application Server installation
- Web server installation
- Exercise: Installing IBM Installation Manager
- Exercise: Installing WebSphere Application Server
- Exercise: Installing IBM HTTP Server
- WebSphere Application Server administrative console
- Exercise: Exploring the administrative console
- Introduction to the PlantsByWebSphere application
- Application assembly
- Exercise: Assembling an application
- Application installation
- Exercise: Installing an application
- Problem determination
- Exercise: Problem determination
- Introduction to wsadmin and scripting
- Exercise: Using wsadmin
- Federating a cell
- Exercise: Creating a federated cell
- Workload management
- Exercise: Clustering and workload management
- Introduction to WebSphere Messaging
- Exercise: Configuring the service integration bus
- Job manager and Centralized Installation Manager
- Demonstration: Using the job manager
- Overview of Intelligent Management
- WebSphere security
- Exercise: Configuring WebSphere security
- Exercise: Configuring application security
- Exercise: Configuring SSL for WebSphere
- Overview of the Liberty profile
- Exercise: Working with the Liberty profile
- Performance monitoring
- Exercise: Using the performance monitoring tools
- WebSphere Batch
- Course summary
- WebSphere product family overview
- WebSphere Application Server architecture stand-alone
- WebSphere Application Server architecture federated
- IBM Installation Manager
- WebSphere Application Server installation
- Web server installation
- Exercise: Installing IBM Installation Manager
- Exercise: Installing WebSphere Application Server
- Exercise: Installing IBM HTTP Server
- WebSphere Application Server administrative console
- Exercise: Exploring the administrative console
- Introduction to the PlantsByWebSphere application

- Application assembly
- Exercise: Assembling an application
- Application installation
- Exercise: Installing an application
- Problem determination
- Exercise: Problem determination
- Introduction to wsadmin and scripting
- Exercise: Using wsadmin
- Federating a cell
- Exercise: Creating a federated cell
- Workload management
- Exercise: Clustering and workload management
- Introduction to WebSphere Messaging
- Exercise: Configuring the service integration bus
- Job manager and Centralized Installation
   Manager
- Demonstration: Using the job manager
- Overview of Intelligent Management
- WebSphere security
- Exercise: Configuring WebSphere security
- Exercise: Configuring application security
- Exercise: Configuring SSL for WebSphere
- Overview of the Liberty profile
- Exercise: Working with the Liberty profile
- Performance monitoring
- Exercise: Using the performance monitoring tools
- WebSphere Batch
- Course summary
- WebSphere product family overview
- WebSphere Application Server architecture - stand-alone
- WebSphere Application Server architecture - federated
- IBM Installation Manager
- WebSphere Application Server installation
- Web server installation
- Exercise: Installing IBM Installation Manager
- Exercise: Installing WebSphere Application Server
- Exercise: Installing IBM HTTP Server
- WebSphere Application Server administrative console
- Exercise: Exploring the administrative console
- Introduction to the PlantsByWebSphere application
- Application assembly
- Exercise: Assembling an application
- Application installation
- Exercise: Installing an application
- Problem determination
- Exercise: Problem determination
- Introduction to wsadmin and scripting
- Exercise: Using wsadmin
- Federating a cell
- Exercise: Creating a federated cell

- monitoring tools
- WebSphere Batch
- Course summary
- WebSphere product family overview
- WebSphere Application Server architecture - stand-alone
- WebSphere Application Server architecture - federated
- IBM Installation Manager
- WebSphere Application Server installation
- Web server installation
- Exercise: Installing IBM Installation Manager
- Exercise: Installing WebSphere Application
   Server
- Exercise: Installing IBM HTTP Server
- WebSphere Application Server administrative console
- Exercise: Exploring the administrative console
- Introduction to the PlantsByWebSphere application
- Application assembly
- Exercise: Assembling an application
- Application installation
- Exercise: Installing an application
- Problem determination
- Exercise: Problem determination
- Introduction to wsadmin and scripting
- Exercise: Using wsadmin
- Federating a cell
- Exercise: Creating a federated cell
- Workload management
- Exercise: Clustering and workload management
- Introduction to WebSphere Messaging
- Exercise: Configuring the service integration bus
- Job manager and Centralized Installation
- Demonstration: Using the job manager
- Overview of Intelligent Management
- WebSphere security
- Exercise: Configuring WebSphere security
- Exercise: Configuring application security
- Exercise: Configuring SSL for WebSphere
- Overview of the Liberty profile
- Exercise: Working with the Liberty profile
- Performance monitoring
- Exercise: Using the performance monitoring tools
- WebSphere Batch
- Course summary
- WebSphere product family overview
- WebSphere Application Server architecture - stand-alone
- WebSphere Application Server architecture - federated
- IBM Installation Manager
- WebSphere Application Server installation

tlf.nr.: 44 88 18 00

- Application assembly
- Exercise: Assembling an application
- Application installation
- Exercise: Installing an application
- Problem determination
- Exercise: Problem determination
- Introduction to wsadmin and scripting
- Exercise: Using wsadmin
- Federating a cell
- Exercise: Creating a federated cell
- Workload management
- Exercise: Clustering and workload management
- Introduction to WebSphere Messaging
- Exercise: Configuring the service integration hus
- Job manager and Centralized Installation Manager
- Demonstration: Using the job manager
- Overview of Intelligent Management
- WebSphere security
- Exercise: Configuring WebSphere security
- Exercise: Configuring application security
- Exercise: Configuring SSL for WebSphere
- Overview of the Liberty profile
- Exercise: Working with the Liberty profile
- Performance monitoring
- Exercise: Using the performance monitoring tools
- WebSphere Batch
- Course summary
- WebSphere product family overview
- WebSphere Application Server architecture stand-alone
- WebSphere Application Server architecture federated
- IBM Installation Manager
- WebSphere Application Server installation
- Web server installation
- Exercise: Installing IBM Installation Manager
- Exercise: Installing WebSphere Application Server
- Exercise: Installing IBM HTTP Server
- WebSphere Application Server administrative console
- Exercise: Exploring the administrative console
- Introduction to the PlantsByWebSphere application
- Application assembly
- Exercise: Assembling an application
- Application installation
- Exercise: Installing an application
- Problem determination
- Exercise: Problem determination
- Introduction to wsadmin and scripting
- Exercise: Using wsadmin
- Federating a cell
- Exercise: Creating a federated cell
- Workload management
- Exercise: Clustering and workload management
- Introduction to WebSphere Messaging

- Workload management
- Exercise: Clustering and workload management
- Introduction to WebSphere Messaging
- Exercise: Configuring the service integration bus
- Job manager and Centralized Installation Manager
- Demonstration: Using the job manager
- Overview of Intelligent Management
- WebSphere security
- Exercise: Configuring WebSphere security
- Exercise: Configuring application security
- Exercise: Configuring SSL for WebSphere
- Overview of the Liberty profile
- Exercise: Working with the Liberty profile
- Performance monitoring
- Exercise: Using the performance monitoring tools
- WebSphere Batch
- Course summary
- WebSphere product family overview
- WebSphere Application Server architecture stand-alone
- WebSphere Application Server architecture - federated
- IBM Installation Manager
- WebSphere Application Server installation
- Web server installation
- Exercise: Installing IBM Installation Manager
- Exercise: Installing WebSphere Application Server
- Exercise: Installing IBM HTTP Server
- WebSphere Application Server administrative console
- Exercise: Exploring the administrative console
- Introduction to the PlantsByWebSphere application
- Application assembly
- Exercise: Assembling an application
- Application installation
- Exercise: Installing an application
- Problem determination
- Exercise: Problem determination
- Introduction to wsadmin and scripting
- Exercise: Using wsadmin
- Federating a cell
- Exercise: Creating a federated cell
- Workload management
- Exercise: Clustering and workload management
- Introduction to WebSphere Messaging
- Exercise: Configuring the service integration bus
- Job manager and Centralized Installation
   Manager
- Demonstration: Using the job manager
- Overview of Intelligent Management

- Web server installation
- Exercise: Installing IBM Installation Manager
- Exercise: Installing WebSphere Application Server
- Exercise: Installing IBM HTTP Server
- WebSphere Application Server administrative console
- Exercise: Exploring the administrative console
- Introduction to the PlantsByWebSphere application
- Application assembly
- Exercise: Assembling an application
- Application installation
- Exercise: Installing an application
- Problem determination
- Exercise: Problem determination
- Introduction to wsadmin and scripting
- Exercise: Using wsadmin
- Federating a cell
- Exercise: Creating a federated cell
- Workload management
- Exercise: Clustering and workload management
- Introduction to WebSphere Messaging
- Exercise: Configuring the service integration bus
- Job manager and Centralized Installation

  Manager
- Demonstration: Using the job manager
- Overview of Intelligent Management
- WebSphere security
- Exercise: Configuring WebSphere security
- Exercise: Configuring application security
- Exercise: Configuring SSL for WebSphere
- Overview of the Liberty profile
- Exercise: Working with the Liberty profilePerformance monitoring
- Exercise: Using the performance monitoring tools
- WebSphere Batch
- Course summary
- WebSphere product family overview
- WebSphere Application Server
- architecture stand-alone
  WebSphere Application Server
- architecture federated
- IBM Installation Manager
- WebSphere Application Server installationWeb server installation
- Exercise: Installing IBM Installation Manager
- Exercise: Installing WebSphere Application
- Exercise: Installing IBM HTTP Server
- WebSphere Application Server administrative console
- Exercise: Exploring the administrative console
- Introduction to the PlantsByWebSphere application
- Application assembly

- Exercise: Configuring the service integration bus
- Job manager and Centralized Installation Manager
- Demonstration: Using the job manager
- Overview of Intelligent Management
- WebSphere security
- Exercise: Configuring WebSphere security
- Exercise: Configuring application security
- Exercise: Configuring SSL for WebSphere
- Overview of the Liberty profile
- Exercise: Working with the Liberty profile
- Performance monitoring
- Exercise: Using the performance monitoring tools
- WebSphere Batch
- Course summary

- WebSphere security
- Exercise: Configuring WebSphere security
- Exercise: Configuring application security
- Exercise: Configuring SSL for WebSphere
- Overview of the Liberty profile
- Exercise: Working with the Liberty profile
- Performance monitoring
- Exercise: Using the performance monitoring tools
- WebSphere Batch
- Course summary
- WebSphere product family overview
- WebSphere Application Server architecture - stand-alone
- WebSphere Application Server architecture - federated
- IBM Installation Manager
- WebSphere Application Server installation
- Web server installation
- Exercise: Installing IBM Installation Manager
- Exercise: Installing WebSphere Application Server
- Exercise: Installing IBM HTTP Server
- WebSphere Application Server administrative console
- Exercise: Exploring the administrative console
- Introduction to the PlantsByWebSphere application
- Application assembly
- Exercise: Assembling an application
- Application installation
- Exercise: Installing an application
- Problem determination
- Exercise: Problem determination
- Introduction to wsadmin and scripting
- Exercise: Using wsadmin
- Federating a cell
- Exercise: Creating a federated cell
- Workload management
- Exercise: Clustering and workload management
- Introduction to WebSphere Messaging
- Exercise: Configuring the service integration bus
- Job manager and Centralized Installation
   Manager
- Demonstration: Using the job manager
- Overview of Intelligent Management
- WebSphere security
- Exercise: Configuring WebSphere security
- Exercise: Configuring application security
- Exercise: Configuring SSL for WebSphere
- Overview of the Liberty profile
- Exercise: Working with the Liberty profile
- Performance monitoring
- Exercise: Using the performance

- Exercise: Assembling an application
- Application installation
- Exercise: Installing an application
- Problem determination
- Exercise: Problem determination

Introduction to wsadmin and scripting

- Exercise: Using wsadmin
- Federating a cell
- Exercise: Creating a federated cell
- Workload management
- Exercise: Clustering and workload management
- Introduction to WebSphere Messaging
- Exercise: Configuring the service integration bus
- Job manager and Centralized Installation
   Manager
- Demonstration: Using the job manager
- Overview of Intelligent Management
- WebSphere security
- Exercise: Configuring WebSphere security
- Exercise: Configuring application security
- Exercise: Configuring SSL for WebSphere
- Overview of the Liberty profile
- Exercise: Working with the Liberty profile
- Performance monitoring
- Exercise: Using the performance monitoring tools
- WebSphere Batch
- Course summary

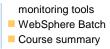

## Flere Informationer:

For yderligere informationer eller booking af kursus, kontakt os på tlf.nr.: 44 88 18 00

training@globalknowledge.dk

www.globalknowledge.dk

Global Knowledge, Stamholmen 110, 2650 Hvidovre